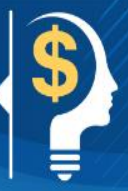

# **Job Aid 001: How to Identify Changes in Net Pay**

A change to your net pay may occur for many reasons. Each personal income situation is unique. Some factors to consider are:

- change of your province of work
- **changes to salary**
- reaching yearly maximum of mandatory deductions
- taxable allowances and benefits
- personal tax credits
- hardship or other exemptions
- leave without pay
- overpayment recoveries

### **Locating Changes on Your Pay Stub**

You can view changes to your Net pay on your Phoenix pay stub or on your Compensation Web Applications (CWA) pay stub.

#### **Phoenix Pay Stub**

This Phoenix Pay Stub provides an example of a change to salary that occurs within the pay period.

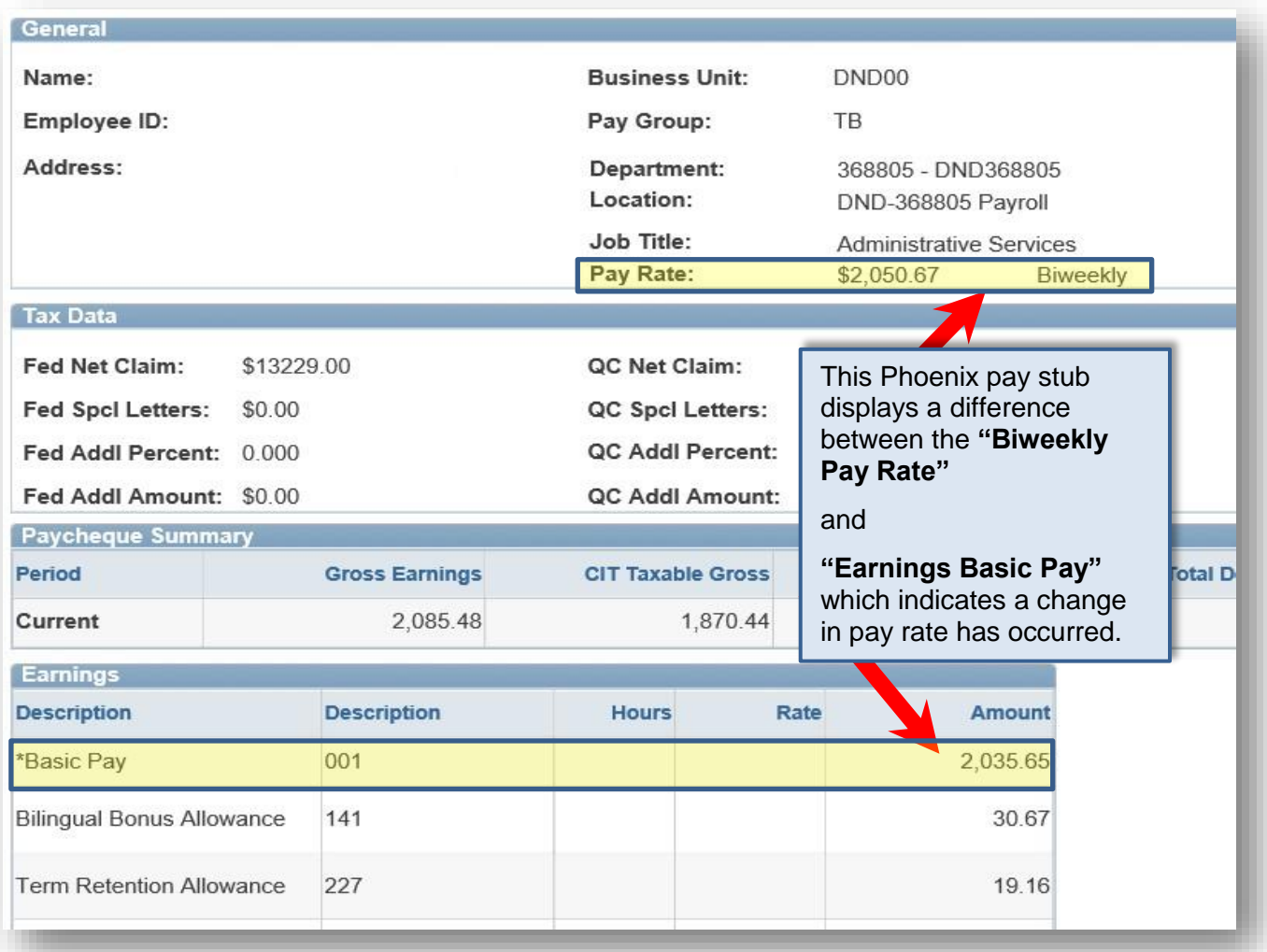

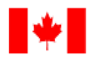

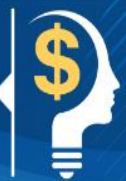

#### **CWA Pay Stub**

The CWA pay stub provides more details on the change in pay rate, such as hours and amounts.

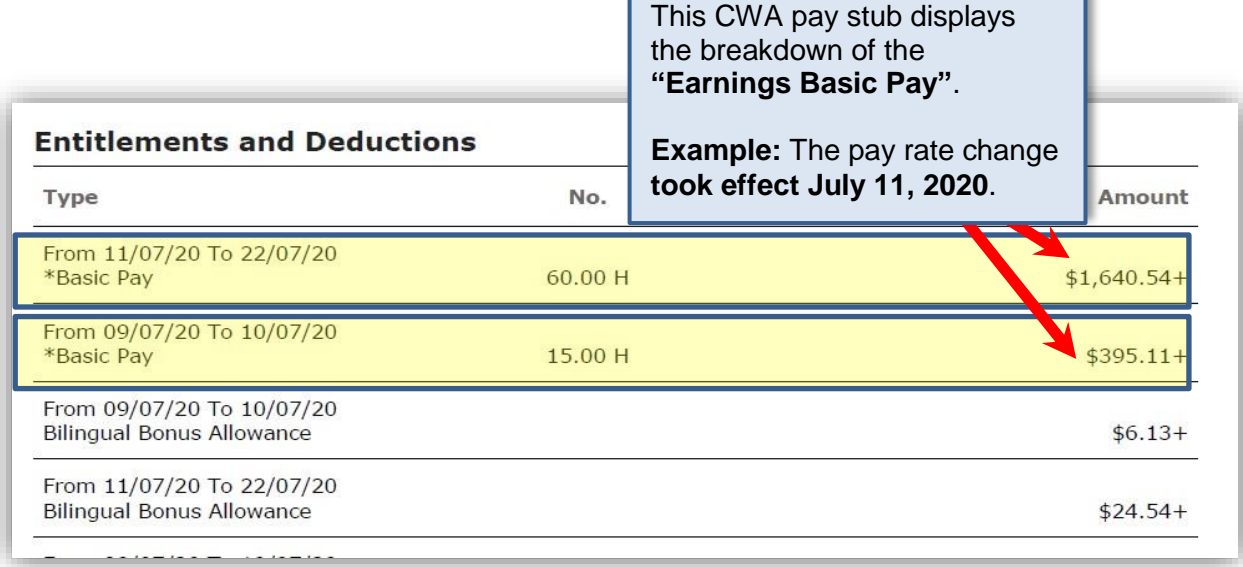

## **Note: Change in Net Pay Beginning in January**

Each calendar year, Canada Pension Plan (CPP) and Québec Pension Plan (QPP) contributions and Employment insurance (EI) premiums must be deducted from earnings until a maximum level is achieved. Depending on your earnings, you may reach these maximum levels required sometime during the year. When this happens, you will notice that CPP/QPP and/or EI deductions are no longer being withheld, resulting in an increase to your net pay.

Beginning in January, CPP/QPP and EI deductions resume, so your net pay may be reduced by these contribution amounts.

For further information on your pay please refer to the following PSPC website: [How public service pay works.](https://www.tpsgc-pwgsc.gc.ca/remuneration-compensation/services-paye-pay-services/paye-information-pay/paye-talon-stub-pay-eng.html)

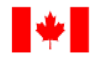